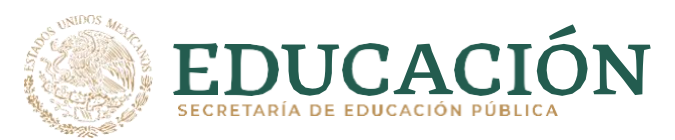

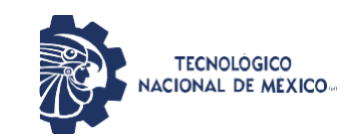

Instituto Tecnológico de Pabellón de Arteaga. Departamento de Ingenierías.

# **PROYECTO DE TITULACIÓN.**

*[SISTEMATIZACIÓN DE LA INFORMACIÓN PARA LOS MOLDES*  t *Y TROQUELES DEL TALLER DE CBU]*

# **PARA OBTENER EL TÍTULO DE**

 *INGENIERO INDUSTRIAL.*

# **PRESENTA:**

*LUIS MANUEL CASILLAS GUEVARA.*

# **ASESOR:**

*Alejandro Puga Vargas.*

*N*oviembre 2022

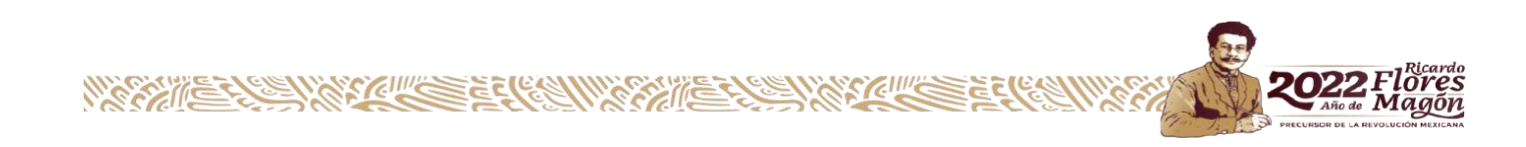

### 1.2 Agradecimientos.

<span id="page-1-0"></span>Primero que nada, doy gracias a Dios que me ha ayudado a lo largo de mi vida dándome cada día un tesoro en cada despertar y en cada persona que he conocido.

De forma puntual quiero agradecer a todos y a cada una de las personas que han estado a mi lado a lo largo de mis estudios:

Los docentes que con su paciencia, profesionalismo y preparación me han dado herramientas y conocimientos para poder afrontar los retos que exige la vida laboral y la personal.

A mi familia por sus ánimos y palabras de aliento, su paciencia y sobre todo su fe depositada en mi persona.

A mis compañeros de clases con los cuales he vivido gratos momentos e incontables retos a lo largo de estos años dentro instituto tecnológico de Pabellón de Arteaga.

A la empresa Marelli mexicana, la cual me ha abierto las puertas para poder demostrar un poco de las capacidades adquiridas durante mi preparación profesional.

A mi asesor interno el maestro Alejandro Puga Vargas, el cual con su gran capacidad me ha guiado a lo largo de este proyecto y dentro de cada una de las materias, dándome las explicaciones y conocimientos necesarios para poder desarrollar con mayor capacidad mis actividades correspondientes a cada situación.

A mi asesor externo el Sr Rafael Valencia Sierra, subgerente del área de mantenimiento de moldes y troquele en la empresa Marelli mexicana, el cual me es un gran ejemplo de perseverancia, responsabilidad, esfuerzo y dedicación, gracias por su paciencia y empatía con un servidor y por todo lo enseñado a lo largo de este proyecto.

#### 1.3. Resumen.

<span id="page-2-0"></span>En el presente documento se encuentran las actividades realizadas dentro del área de mantenimiento de moldes y troqueles de la empresa Marelli mexicana planta San Francisco. En dicha área se realiza lo que es el mantenimiento preventivo y correctivo tanto a moldes de inyección de plástico, como a troqueles de aluminio. La producción es destinada para la industria automotriz, se envían productos a plantas del estado de Aguascalientes, a la ciudad de Cuernavaca Morelos, y a diferentes ciudades de los Estados Unidos de Norte América.

Dentro del área se presentaba el problema de la falta de forma puntual de la información de cada uno de los moldes y troqueles que hay en la planta, es decir un lugar en específico con la información detallada de cada molde y troquel, la información se encontraba dispersa en diferentes carpetas y archivos dentro de los servidores de la empresa lo cual dificultaba el control de las partes de cada molde y troquel, esto hacía difícil que el personal del área pudiera tomar decisiones de forma acertada, pronta y oportuna para cada molde y troquel. Toda esta información es necesaria en el área para poder conocer las partes de cada molde y troquel, así como de las cantidades y necesidades de mantenimiento de esas partes en especial de los troqueles los cuales tienen partes que es necesario darles mantenimiento y ser remplazadas cada cierto tiempo.

<span id="page-3-1"></span><span id="page-3-0"></span>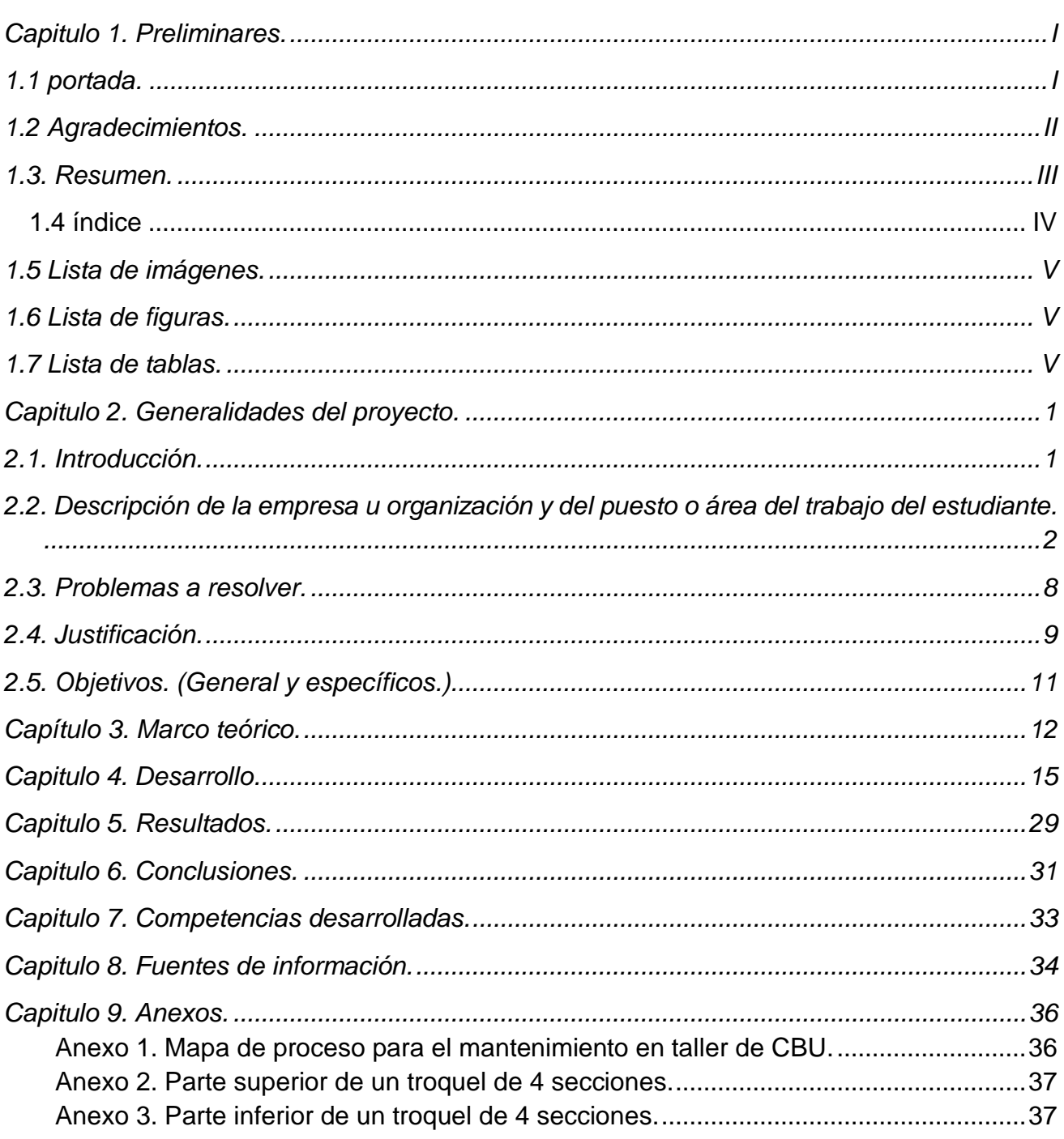

Índice.

# 1.5 Lista de imágenes.

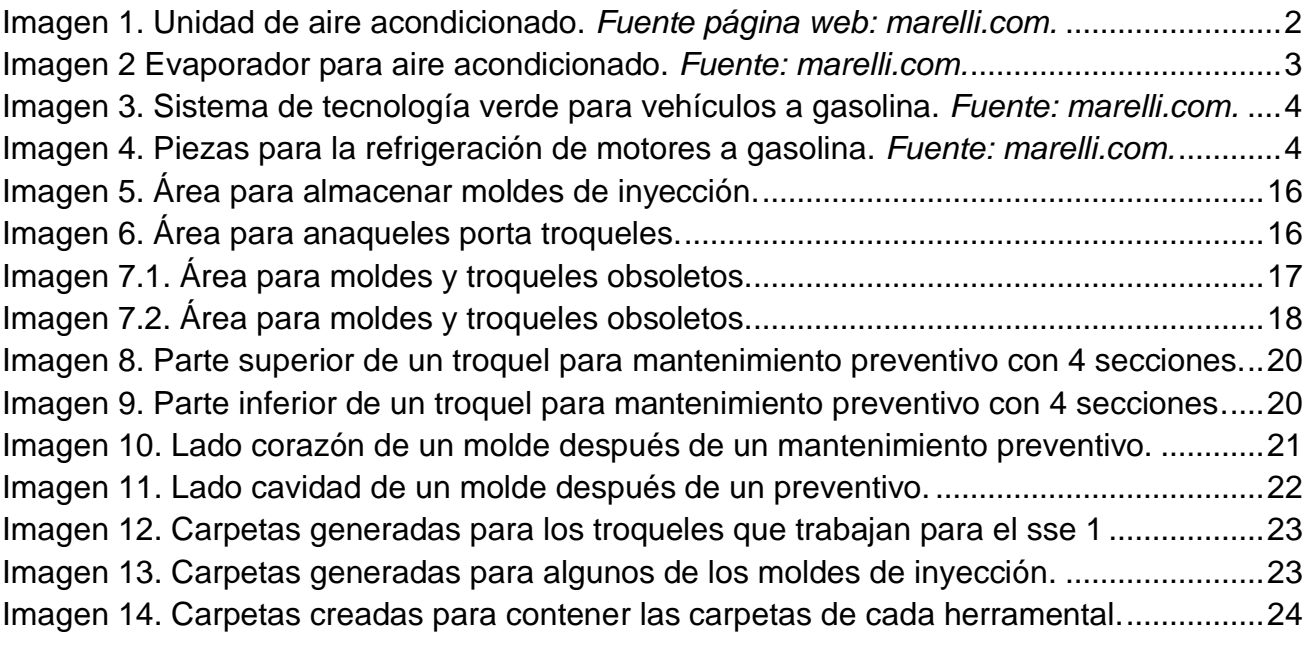

# 1.6 Lista de figuras.

<span id="page-4-0"></span>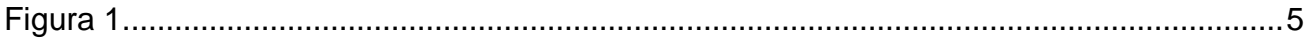

# 1.7 Lista de tablas.

<span id="page-4-1"></span>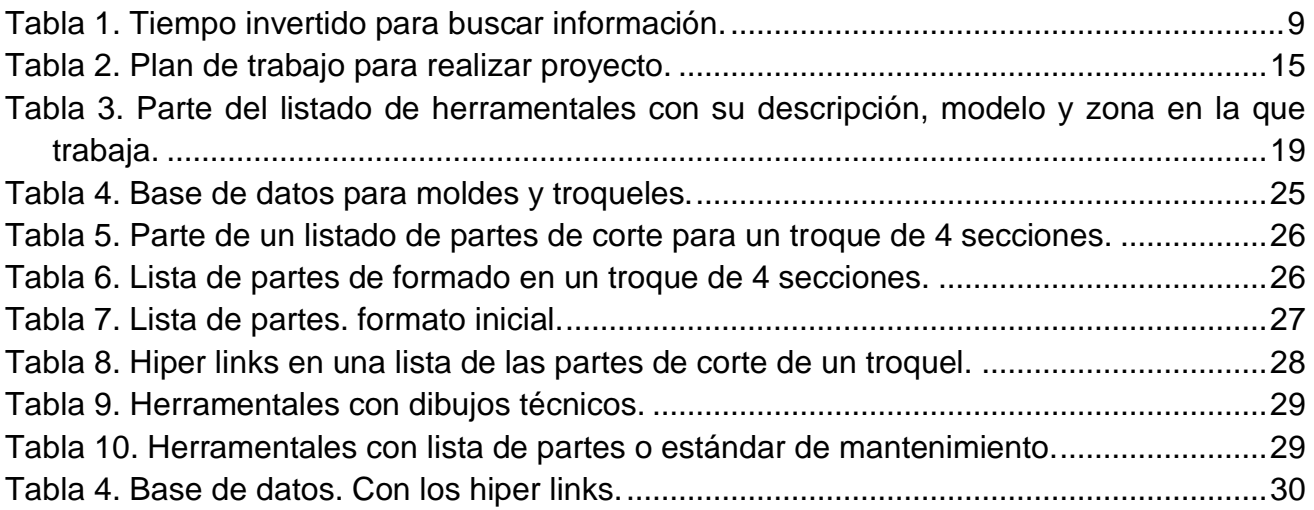

Capitulo 2. Generalidades del proyecto.

# <span id="page-5-1"></span><span id="page-5-0"></span>2.1. Introducción.

Dentro de la empresa Marelli mexicana planta San Francisco, ubicada en el parque industrial de San Francisco de Los Romo en el estado de Aguascalientes, existe un área de trabajo destinada al mantenimiento tanto preventivo como correctivo de moldes de inyección de plástico, así como de troqueles para aluminio, dichos moldes y troqueles requieren de que exista de forma oportuna y puntual información sobre los componentes y partes de cada uno de ellos, de esta información se puede obtener el tiempo de vida de las partes de cada molde o troquel así como de cada que sea necesario el realizar el mantenimiento preventivo.

Dentro del área de mantenimiento de moldes y troqueles se había presentado una situación que se corrigió con el desarrollo de una base de datos para los moldes y troqueles de la planta, pues la información con la que contaba la planta para cada molde o troquel se encontraba dispersa en diferentes carpetas y archivos en los diferentes servidores de la empresa, esto generaba que la información fuera poco accesible y oportuna, aunado a esto la forma en la que se presentaba la información era poco amigable para el personal del área de trabajo en especial para los técnicos del taller.

Dentro de este proyecto el lector encontrara todo lo desarrollado a lo largo del proyecto de residencias con el cual se atendió a la problemática de la incertidumbre, incomodidad y problemas generados por la falta de organización en la información correspondiente a cada molde y troquel, los cuales son utilizados para la fabricación de piezas plásticas y de aluminio dentro de la unidad de negocios CBU de la empresa Marelli mexicana planta San Francisco en el estado de Aguascalientes.

<span id="page-6-0"></span>2.2. Descripción de la empresa u organización y del puesto o área del trabajo del estudiante.

La empresa Marelli mexicana, es una empresa que resulto de la fusión de dos empresas por una parte Calsonic Kansei de origen japonesa y por otro lado la empresa Magneti Marelli de origen italiano, fue Calsonic Kansei quien compró a Magneti Marelli. Gracias a esta fusión formalizada en el 2019 la diversidad de productos aumenta de forma considerable, así como su participación a nivel mundial actualmente es el séptimo proveedor de autopartes a nivel mundial, actual mente la empresa cuenta con 54,000 empleados alrededor del mundo, se cuenta con alrededor de 3,300 colaboradores en el estado de Aguascalientes. La empresa en el estado se dedica a la fabricación de partes para el sector automotriz. Entre sus clientes podemos encontrar a Nissan, Mazda, Renault y Infiniti.

Algunos de los productos que aquí se elaboran son:

1. Comodidad de cabina. En esta área se enfocan en desarrollar soluciones para el confort térmico del ocupante del vehículo, es decir desarrollar sistemas climáticos totalmente integrados tanto para vehículos de propulsión por combustión interna, hibrida o totalmente eléctrica, centrados en la maximización de la eficiencia energética para mantener un confort y un rendimiento optimo. En la imagen número 1 podemos ver una unidad para la generación del aire acondicionado para mantener el confort de los ocupantes dentro de vehículos tanto de combustión, híbridos o eléctricos.

<span id="page-6-1"></span>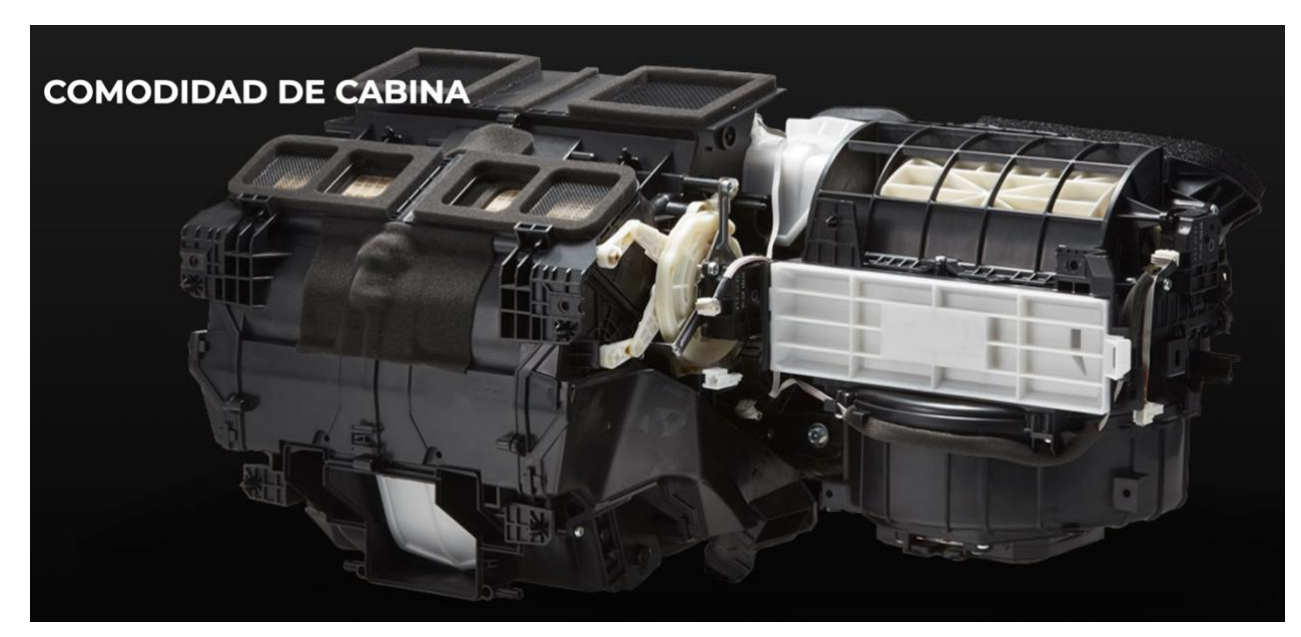

Imagen 1. Unidad de aire acondicionado. *Fuente página web: marelli.com.*

La imagen anterior nos muestra las diferentes piezas plásticas que se elaboran dentro de la unidad de negocios y aunque nulamente visibles, los evaporadores que se elaboran con los diferentes troqueles con los que se cuenta dentro de la mencionada unidad de negocios, estos productos son parte esencial de los aires acondicionados ya que son los encargados de hacer que dentro de la cabina exista una buena transformación de la temperatura de acuerdo a lo deseado por los ocupantes. La imagen número 2 nos muestra un evaporador utilizado para la fabricación de las unidades de aire acondicionado.

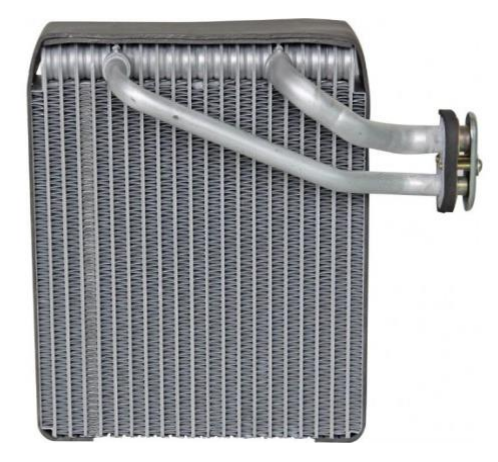

<span id="page-7-0"></span>Imagen 2 Evaporador para aire acondicionado. *Fuente: marelli.com.*

Como ya se mencionó Marelli mexicana tiene una gran variedad de productos, para el caso de planta San Francisco además de las unidades de aire acondicionado destinadas al confort de los ocupantes de los vehículos, también se fabrican los siguientes productos:

2. Sistemas de tecnología verde. La empresa denomina así al tratamiento que se da a las emisiones generadas por vehículos con tren motriz diésel, gasolina o hibrido, lo cual ayuda a garantizar que se cumplan los más altos cumplimientos normativos internacionales. Aunado a esto también se incluyen soluciones en cuestión de sonido apegándose a maximizar la identificación y características de la marca de cada uno de los clientes, así como de las legislaciones aplicables en los diferentes países a los cuales la producción será destinada. En la imagen 3 observamos un par de piezas elaboradas en el área ya mencionada en la parte izquierda observamos un múltiple de escape y en la parte derecha se observa la tubería con catalizador y silenciador para motores híbridos o de combustión.

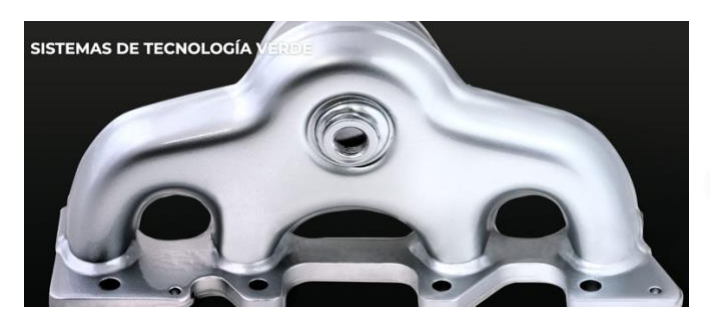

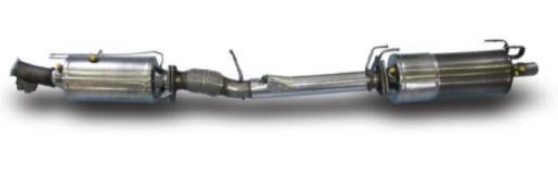

<span id="page-8-0"></span>Imagen 3. Sistema de tecnología verde para vehículos a gasolina. *Fuente: marelli.com.*

3. Soluciones térmicas. Dentro de esta área se desarrollan sistemas térmicos destinados a mejorar la durabilidad y rendimiento de los vehículos de combustión interna y de tren motriz electrificado, los cuales ayudan en maximizar la efectividad a través de un control y equilibrio eficiente de la energía térmica. En la imagen 4 se nos muestran 2 partes, fabricadas en dicha unidad de negocio, en la pieza de la parte izquierda podemos ver un intercambiador de calor para refrigerar el aceite, mientras que la pieza de la derecha podemos ver un radiador para enfriar el sistema de alimentación de aire de los vehículos turbo cargados.

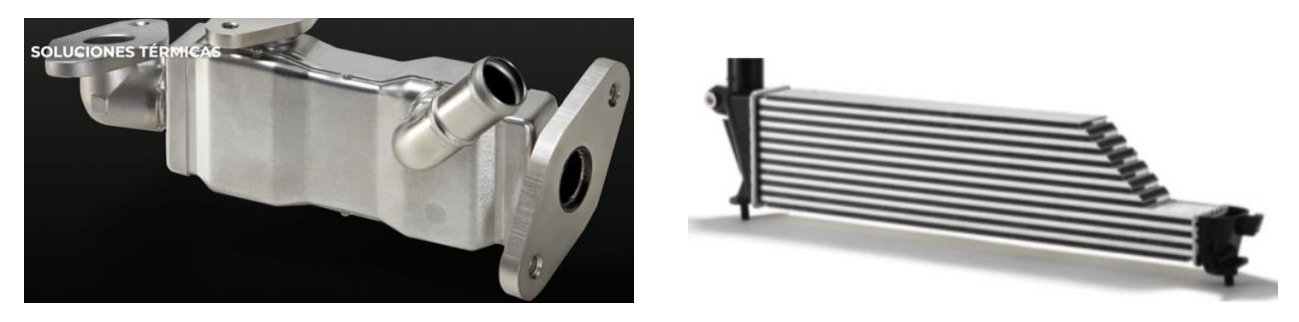

<span id="page-8-1"></span>Imagen 4. Piezas para la refrigeración de motores a gasolina. *Fuente: marelli.com.* 

Cada uno de estos tres departamentos se ubican dentro de la planta por unidades de negocio que tienen su propio nombre, quedan especificados de la siguiente manera en la figura 1.

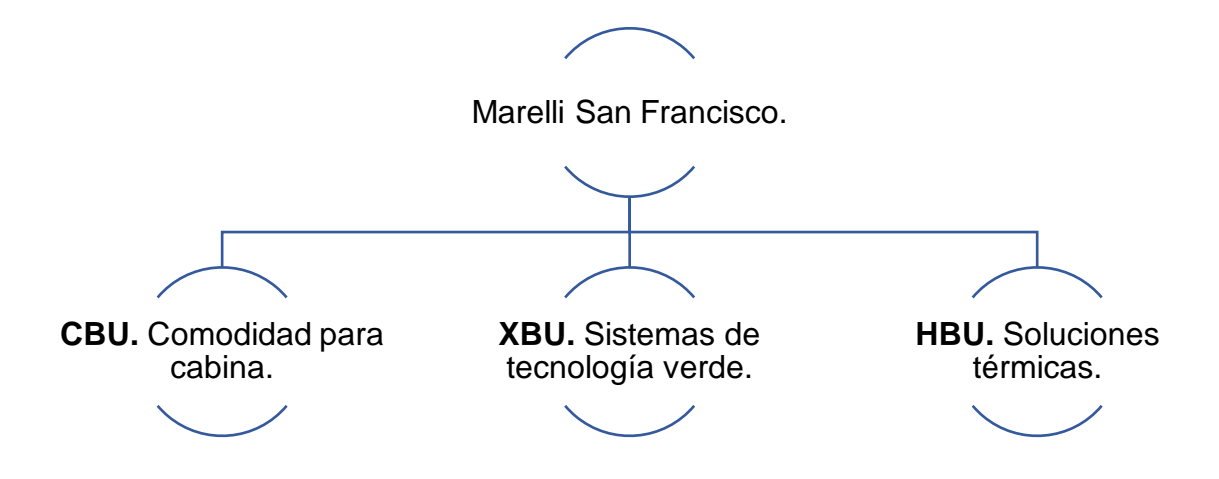

<span id="page-9-0"></span>Figura 1. Organigrama de las unidades de negocio planta San Francisco.

El presente proyecto de residencias se llevará a cabo dentro de la planta San Francisco, en específico en el área de mantenimiento de moldes y troqueles para el departamento de comodidad para cabina (CBU) en el anexo 1 encontraremos el diagrama de flujo propio para el mantenimiento de los herramentales. Los moldes y troqueles a los que se les realiza mantenimiento dentro del taller son destinados para la elaboración de aires acondicionados para el confort de los ocupantes de los vehículos los cuales son de combustión interna, híbridos o totalmente eléctricos. Dichos vehículos son destinados a el mercado mundial.

#### **Misión.**

Trabajar mano a mano con nuestros clientes para crear un mundo más verde y mejor conectado.

#### **Visión.**

Existimos para innovar y transformar el futuro de la movilidad.

#### **Valores.**

*Innovación.* Durante más de un siglo hemos dado forma a la movilidad con la brillantez técnica de nuestra gente. Nuestra mentalidad innovadora es clave para mantenernos un paso adelante mientras nos esforzamos por habilitar el futuro.

*Diversidad.* Nuestro objetivo es promover una cultura basada en la diversidad y la inclusión. Nuestro éxito futuro estará impulsado por la apreciación de nuestra herencia diversa, la diversidad de mentes, antecedentes, género, etnia, habilidades y discapacidades, así como la diversificación de clientes y geografía.

*Colaboración.* La colaboración es parte de lo que somos, está en nuestro ADN. Trabajamos juntos, a través de todos los límites, para trabajar de manera eficiente para impulsar mejores soluciones.

*Sostenibilidad.* Tenemos el deber de buscar el crecimiento de manera responsable y comportarnos de una manera que considere y promueva nuestras responsabilidades sociales, ambientales y éticas.

### *Excelencia Monozukuri.*

¿Qué es Monozukuri?

Monozukuri es la aspiración a la perfección y el espíritu de mejora continua. Se expresa en la elaboración de productos finos, en la prestación de servicios de excelencia en tiempo y forma y en el cumplimiento pleno de las expectativas de los clientes.

¿Qué se requiere para la Excelencia?

Se necesita un conjunto de comportamientos y actividades bien motivados para la Excelencia (alcanzar estándares más altos).

¿Por qué se requiere la Excelencia?

Para crear un mundo mejor, nuestros clientes necesitan resultados extraordinarios de nuestra parte.

# **Área de trabajo.**

El departamento de mantenimiento de moldes y troqueles de la unidad de negocios CBU, es un área destinada para realizar el mantenimiento preventivo y correctivo a los moldes y troqueles utilizados para la elaboración de piezas plásticas y de piezas de aluminio, todas estas piezas son destinadas a la elaboración de unidades de generación del aire acondicionado para el confort de los ocupantes de la cabina de los vehículos. Los vehículos pueden ser tanto de combustión interna, híbridos o incluso totalmente eléctricos.

**Actividad que desempeño.** Dentro de la empresa Marelli planta San Francisco, el puesto oficial desempeñado es de técnico de manufactura, aunque para poder desarrollar el proyecto de residencias de una forma adecuada, actualmente se colabora a la empresa como técnico de mantenimiento de moldes y troqueles, gracias a esto es posible poder entender de una manera más adecuada el área de trabajo en cuestión. La obligación es brindar el apoyo y las soluciones necesarias para poder mantener en óptimas condiciones tanto los moldes y troqueles, con una actitud positiva y la mayor cantidad de habilidades posibles en miras de lograr tener los moldes y troqueles listos para la producción dando de ellos el rendimiento deseado.

- 2.3. Problemas a resolver.
- <span id="page-12-0"></span>1. Falta de orden en la información de las refacciones y componentes de los moldes y troqueles.

Falta de existencia de un lugar en específico dentro de los servidores de la empresa con la información necesaria para poder tener un control de las partes y componentes de los moldes y troqueles a los cuales se les necesita dar mantenimiento.

- 2. Saber qué información existe de cada molde y troquel.
- 3. Los técnicos de mantenimiento se encuentran sin acceso a información para poder solucionar los problemas o dudas que se les presenten ante una falla o reparación.
- 4. Información poco entendible para el personal del taller "técnicos de mantenimiento"

# 2.4. Justificación.

<span id="page-13-0"></span>El presente proyecto de titulación tiene su importancia en la necesidad que existe en tener un control de las refacciones y componentes necesarios de los moldes de inyección de plástico, así como de los troqueles para aluminio del centro de negocios CBU. Para poder tener un control es necesario tener un lugar específico de donde obtener la información con la cual se tomarán las decisiones de cuanto debe de existir de cada parte o refacción de los diferentes moldes y troqueles, aunado a esto hay momentos en los que se dificulta localizar la información para poder saber cuántas refacciones son necesarias.

Actualmente se pierde mucho tiempo para poder localizar la información que ayude en la toma de decisiones para poder solicitar las refacciones o partes necesarias para poder dar un mantenimiento oportuno, en esta parte también se obtendrá con este proyecto que todas las personas involucradas en el área de mantenimiento de moldes tengan acceso a los dibujos disponibles de cada parte de los moldes y troqueles, con lo cual podrán analizar de una manera más precisa el diseño de una pieza en especial en los momentos que sea necesario repararla o dar solución a un defecto, el cual se necesita de entender con los dibujos que especifican el diseño que debe de tener la parte en cuestión para poder funcionar de manera precisa.

Con este proyecto se logrará tener la información necesaria de cada molde o troquel en cuestión de 5 minutos, mientras que actualmente les toma alrededor de 50 minutos poder definir si existe la información y otros 15 minutos para acceder a la información en específico que se necesita tal como lo podemos ver en la tabla número 1. Por ejemplo, si un técnico desea saber el radio de una pieza de corte de algún troquel el necesita de solicitarla al sub gerente para que el la busque entre todas las carpetas y servidores de la empresa y le pueda definir si existe la información y le proporcione una copia controlada de dicho dibujo para que el técnico lo interprete.

<span id="page-13-1"></span>Tabla 1. Tiempo invertido para buscar información. Nota: tiempo invertido por cada ocasión que se presenta la necesidad de información de un diferente herramental.

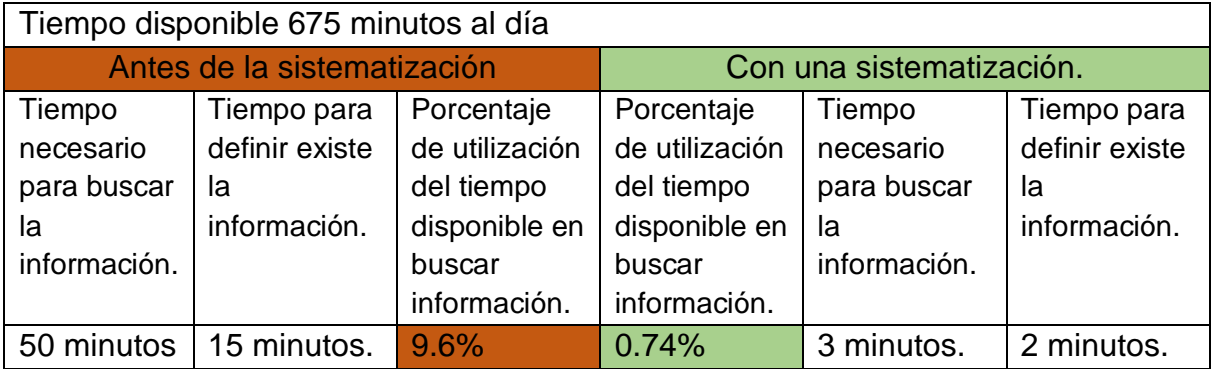

Con este proyecto se desarrollarán las habilidades de comunicación efectiva tanto con el supervisor como con los técnicos de mantenimiento, pues la solución que se dará deberá de ser clara y entendible para ambas partes, para lograr esto es necesario que tanto emisor como receptor logren la mejor de las comunicaciones y entendimientos, así como la empatía para las necesidades de cada una de las partes involucradas. también se adquieren habilidades para la interpretación de los dibujos de las piezas o partes en cuestión, aunado a esto se aumentan las habilidades en el manejo de Excel y del idioma inglés.

# 2.5. Objetivos. (General y específicos.)

<span id="page-15-0"></span>Objetivo general.

➢ Generar una base de datos con todos los moldes y troqueles del departamento CBU.

Objetivos específicos.

- 1. Sacar un listado de los moldes y troqueles.
- 2. En base al listado hacer una carpeta para cada molde y troquel.
- 3. Generar 5 carpetas principales y nombrarlas de la siguiente manera: Inyección, UTE, SSE 1, SSE 2 y Heather Core.
- 4. Para cada molde o troquel buscar la información que exista de cada uno y agregarla en la carpeta correspondiente a cada herramental. Esta información separarla en otras carpetas que se titulen de manera tal que se intuya lo que contienen.
- 5. Generar una hoja de Excel con la información de cada molde o troquel.
- 6. Generar hiper links en cada hoja de Excel del objetivo anterior, que tenga disponibles dibujos de las partes especificadas.
- 7. Generar una hoja de Excel general desde la cual se pueda acceder por medio de hiper links a las hojas del objetivo #5.

# Capítulo 3. Marco teórico.

<span id="page-16-0"></span>Fundamento teórico.

Mantenimiento. Nakajima, Seichi (1991) lo define como "el control constante de las instalaciones y componentes, así como del conjunto de trabajos de reparación y revisión necesarios para garantizar el funcionamiento regular y el buen estado de conservación de un sistema." Al tener en mente la primicia del control es que tenemos el interés en tener un control adecuado de la información que nos ayude a dar un mantenimiento adecuado a los moldes y troqueles de CBU.

Para un trabajo de mantenimiento planeado es necesario dar ciertos pasos para que sea bien desarrollado dicho mantenimiento. Recordemos que el mantenimiento planeado es un trabajo de mantenimiento que se realiza con una previsión, control y registros por adelantado aquí se incluyen todas las gamas de mantenimientos y se aplica a las estrategias de remplazo, mantenimiento preventivo y correctivo. (John Wiley y Sons. (2000). Sistemas de mantenimiento, planeación y control. New york: Editorial Limusa p.88) [\[2\]](#page-38-1)

Los pasos para poder desarrollar un programa de mantenimiento planeado son:

- 1. Administración del plan.
- 2. Inventario de las instalaciones.
- 3. Identificación de los equipos.
- 4. Registro de las instalaciones.
- 5. Programa específico de mantenimiento.
- 6. Especificación del trabajo.
- 7. Programa de mantenimiento.
- 8. Control del programa.

Para nuestro proyecto se desarrollará el paso 2, 3 y 4.

#### **Inventario de instalaciones.**

Lista de todas las instalaciones incluyendo todas las piezas de un sitio. Se elabora con fines de identificación. Se deberá de elaborar una hoja de inventario de todo el equipo que muestre la identificación de este, la descripción de la instalación, su ubicación, tipo y prioridad. (John Wiley y Sons. (2000). Sistemas de mantenimiento, planeación y control. New york: Editorial Limusa p.88 [\[2\]](#page-38-1)

#### **Identificación de los equipos.**

Es esencial desarrollar un sistema mediante el cual se identifique de manera única a cada pieza del equipo. Se deberá de establecer un sistema de códigos que ayude en este proceso de identificación. El código deberá indicar la ubicación, tipo y número de

máquina este sistema deberá diferir de planta a planta. (John Wiley y Sons. (2000). Sistemas de mantenimiento, planeación y control. New york: Editorial Limusa p.88) [\[2\]](#page-38-1)

### **Registro de las instalaciones.**

Es un registro en papel o electrónico que contiene los detalles técnicos acerca de los equipos incluidos en el plan de mantenimiento. Estos datos son los primeros que deben alimentarse al sistema de información de mantenimiento. El registro del equipo debe de incluir el número de identificación, ubicación, tipo de equipo, fabricante, fecha de fabricación, número de serie, especificaciones, tamaño, capacidad, velocidad, peso, energía de servicio detalles de conexión, detalles de cimentación, dimensiones generales, tolerancias, número de plano de referencia, número de referencia para los manuales de servicio, intercambiabilidad con otras unidades, etc. (John Wiley y Sons. (2000). Sistemas de mantenimiento, planeación y control. New york: Editorial Limusa pp.88-89) [\[2\]](#page-38-1)

#### **Herramental.**

Es la forma en la que se nombra en conjunto al molde y troquel, es decir al mencionar herramental se habla de un molde o de un troquel. Por ejemplo, el técnico de cambios daño un herramental por malas prácticas. Hasta aquí solo sabemos que se dañó ya sea un molde o un troquel y es necesario indagar que es exactamente lo que se dañó si un molde o un troquel

#### **UTE.**

Son las siglas en inglés para abreviar Ultra Think Evaporator.

#### **SSE.**

Son las siglas en inglés para abreviar Super Slim Evaporator.

#### **Heater Core.**

Es un tipo de evaporador.

#### **Inyección.**

Es la forma en la que dentro de CBU hacen mención al proceso de moldear piezas plásticas por inyección.

#### **Lado corazón.**

Es la parte de un molde de inyección de plástico en el cual se encuentran la mayoría de partes de un molde, en esta parte podemos encontrar principalmente los pines eyectores, las placas tanto para portar dichos pines, placas de respaldo para los pines, placas de sujeción, todo esto utilizado en la expulsión de las piezas plásticas y sliders. Un slider es un sistema mecánico o hidráulico que sirve para liberar las piezas que

necesitan de formas especiales las cuales pueden generar atrapamientos en el molde por el diseño de la pieza.

#### **Lado cavidad.**

Es la parte de un molde de inyección en el cual se encuentra el sistema de colada caliente, los pines angulares con los cuales los sliders que son mecánicos se moverán, también es posible distinguirlo por ser el lado que permanece fijo dentro de la máquina de inyección es el lado donde la unidad de inyección hace contacto para que el plástico fundido entre y adquiera la forma predeterminada del molde. Aunque por lo general el lado cavidad se encuentra sin sliders, se pueden presentar excepciones en los que el diseño de la pieza requiere que el lado cavidad cuente con sliders además de pines eyectores o de algún otro sistema de desmolde o de expulsión de las piezas.

# Capitulo 4. Desarrollo.

#### <span id="page-19-0"></span>4.1 Desarrollo.

A continuación, se adentrará al lector en las acciones realizadas para solucionar los problemas planteados y al cumplimiento de los objetivos planteados en el capítulo 2, todo enlazado a un plan de trabajo que se detalla en la tabla siguiente.

<span id="page-19-1"></span>Tabla 2. Plan de trabajo para realizar proyecto.

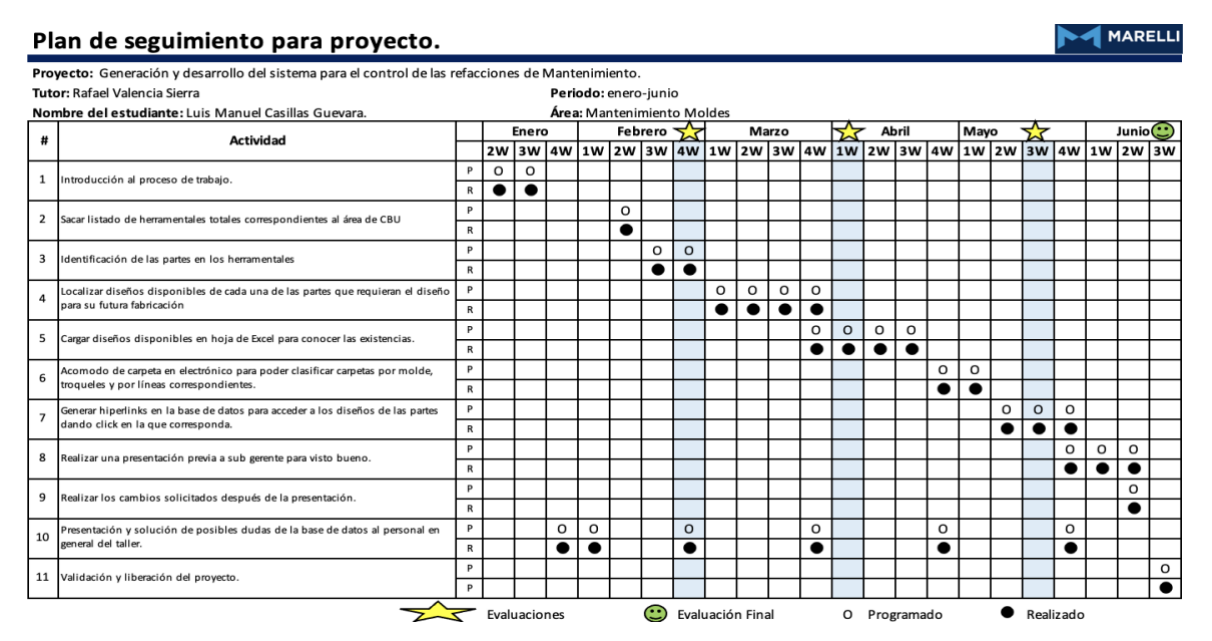

#### **Introducción al proceso de trabajo.**

Se realiza un recorrido guiado por el subgerente del taller el señor Rafael Valencia para conocer las ubicaciones físicas donde se almacenan los diferentes herramentales, en especial lo correspondiente a los troqueles, dado que el área en la que se desempeñaba anteriormente labores sólo tenía que ver con moldes de inyección y se desconocían las áreas donde se ubican los troqueles propios de CBU. Todos los herramentales de CBU se encuentran ubicados cercas de las máquinas donde se trabajan a excepción de los herramentales obsoletos los cuales se encuentran en la periferia del taller. En las imágenes número 5, 6, 7, 7.1 y 7.2 podemos observar dichas áreas destinadas para los diferentes tipos de herramentales.

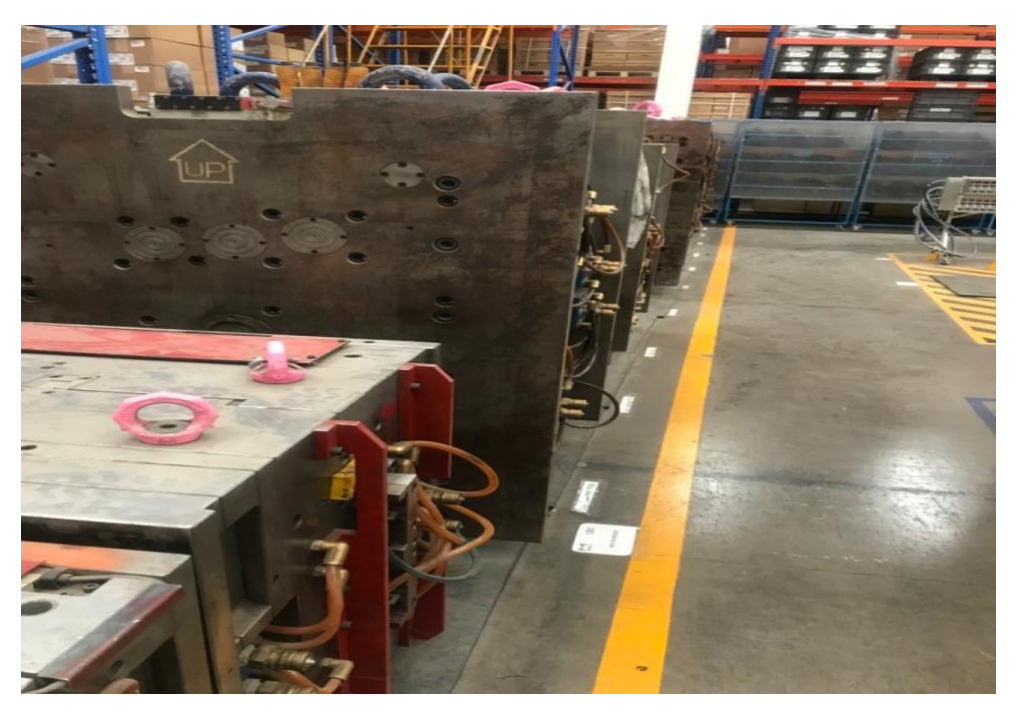

<span id="page-20-0"></span>Imagen 5. Área para almacenar moldes de inyección.

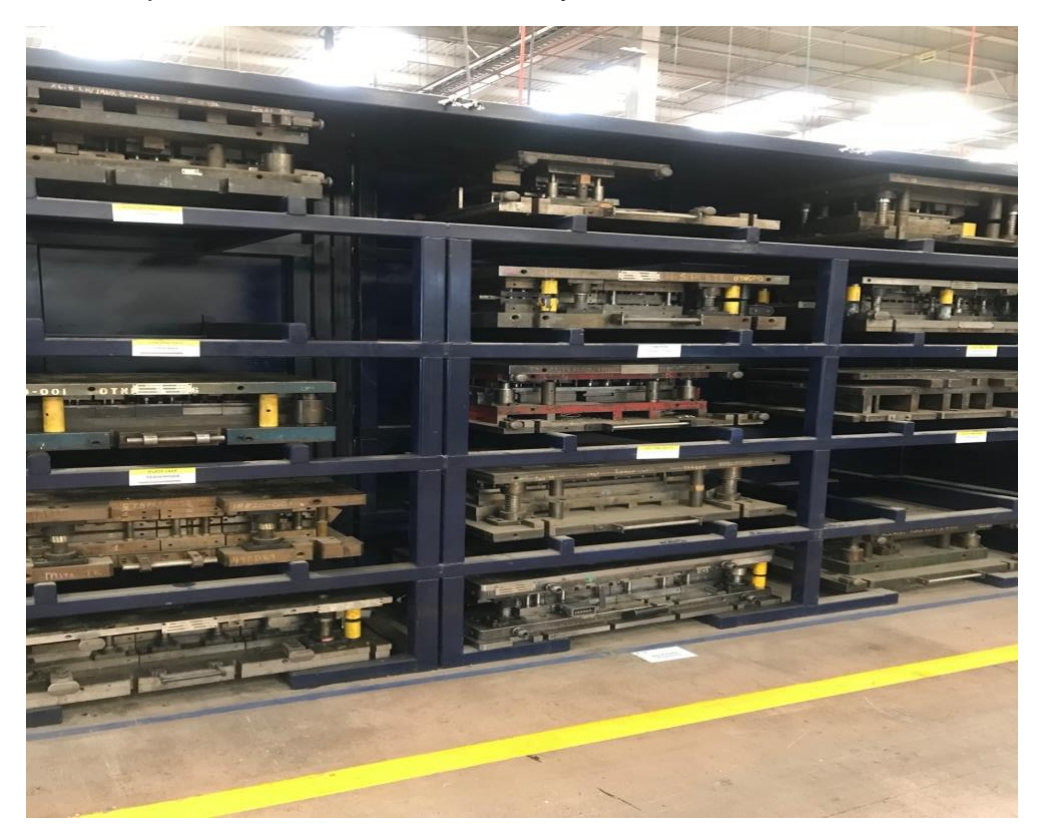

<span id="page-20-1"></span>Imagen 6. Área para anaqueles porta troqueles.

<span id="page-21-0"></span>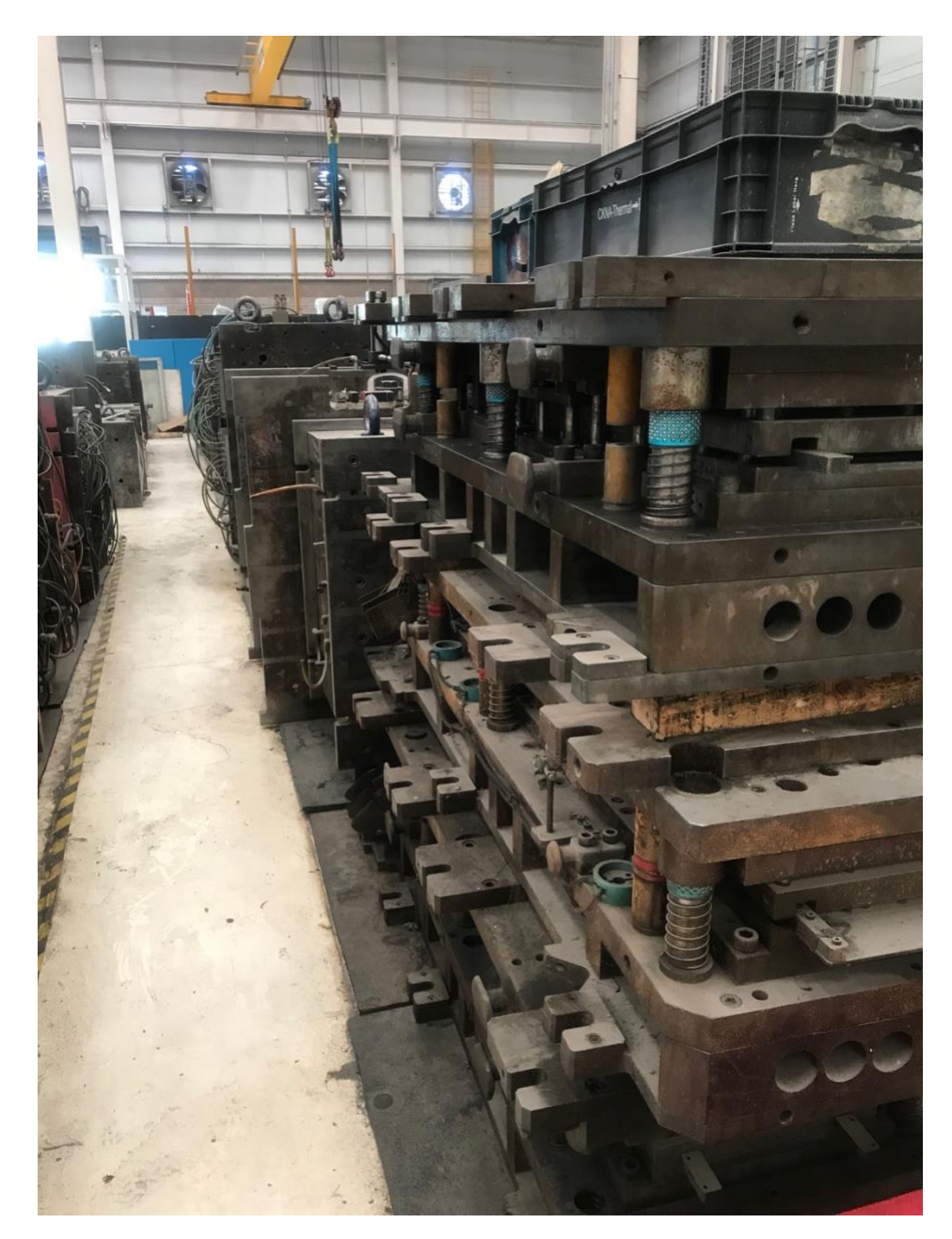

Imagen 7.1. Área para moldes y troqueles obsoletos.

<span id="page-22-0"></span>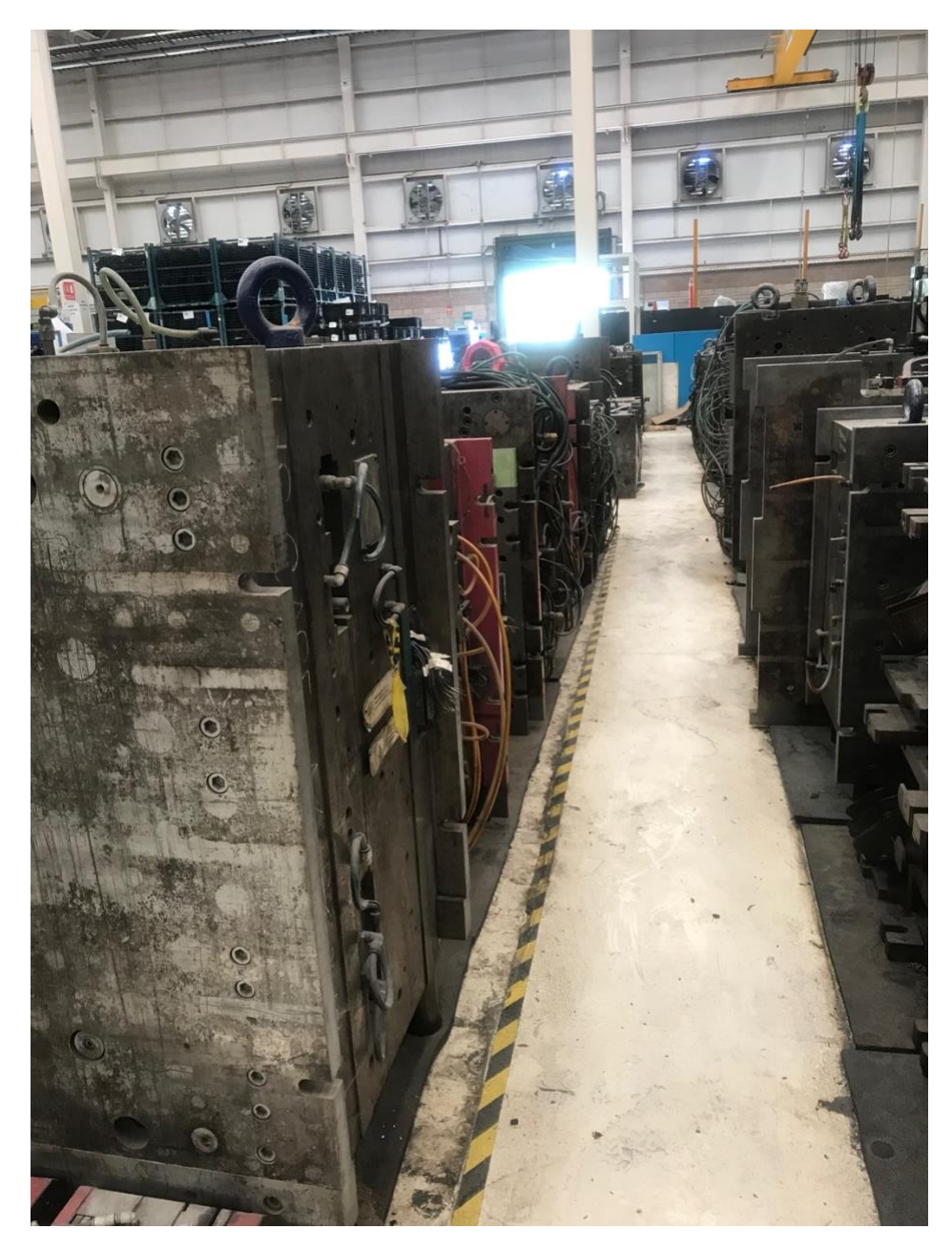

Imagen 7.2. Área para moldes y troqueles obsoletos.

#### **Generación de listado de los herramentales existentes de CBU.**

Se genera una lista de todos los herramentales existentes para la unidad de negocios CBU en la cual se anota el nombre del herramental, modelo, descripción y la zona en la que se trabaja dicho herramental. Al momento de desarrollar el proyecto se cuenta con un total de 169 herramentales. En la tabla número 3 se muestra parte de la lista generada con todos los herramentales existentes al momento de su elaboración, en la cual se encuentra el total de todos los herramentales con los que se cuenta dentro de la unidad de negocios CBU, esta lista aumentara o disminuirá según se requiera o se disponga de los herramentales, es decir puede ser posible que los herramentales pasen a otras unidades de negocio o se disponga un fin distinto por parte de los directivos.

<span id="page-23-0"></span>Tabla 3. Parte del listado de herramentales con su descripción, modelo y zona en la que trabaja.

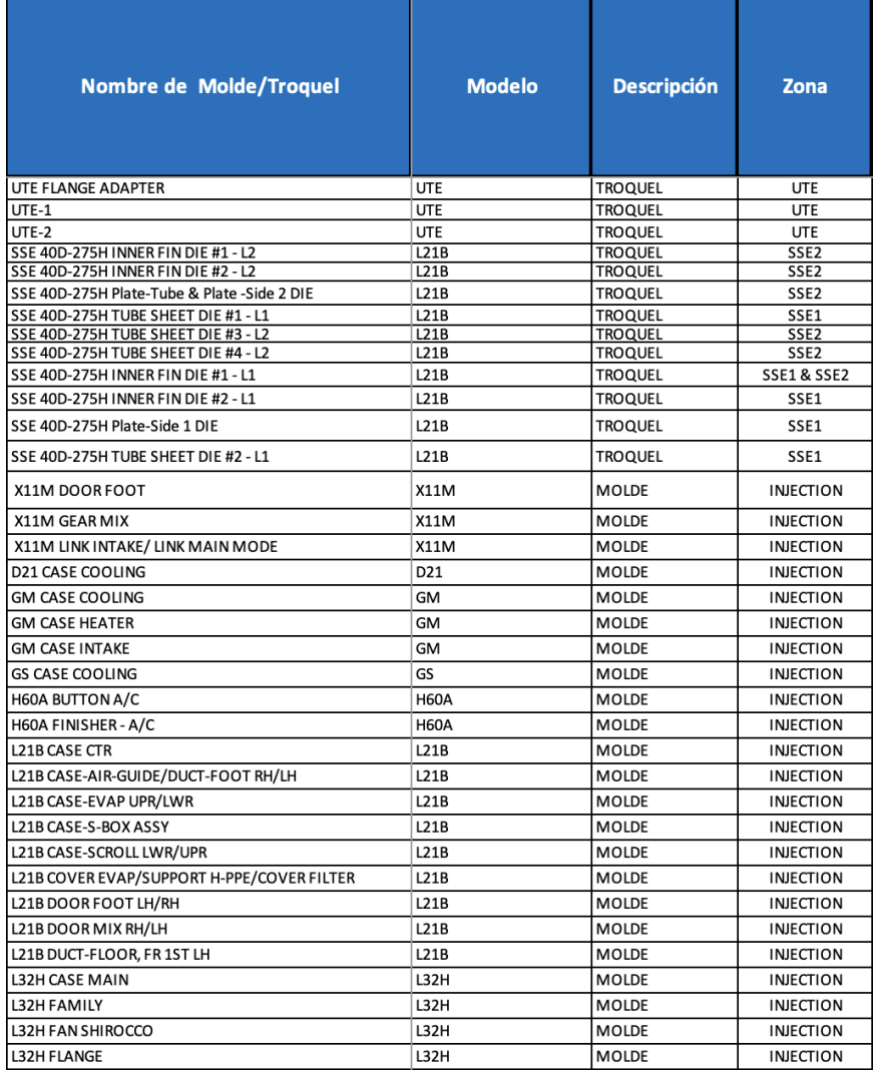

#### **Identificación de las partes en los herramentales.**

Para poder entender algunas de las partes de los herramentales en especial en los troqueles se ayuda en la realización de los mantenimientos preventivos de los moldes y troqueles. Un troquel se encuentra dividido en 2 partes, estás 2 partes pueden tener más de una sección que se enumeran como sección 1, 2, …n secciones según se necesite de acuerdo al diseño. En los anexos número 2 y número 3 podemos ver de forma más detallada un troquel de 4 secciones. En el caso de los moldes de inyección solo se dividen en lado móvil o corazón y el lado fijo o cavidad. En la imagen número 8 nos muestra la parte superior de un troquel compuesto por 4 secciones, mientras que en la imagen número 9 nos muestran la parte inferior del mismo troquel.

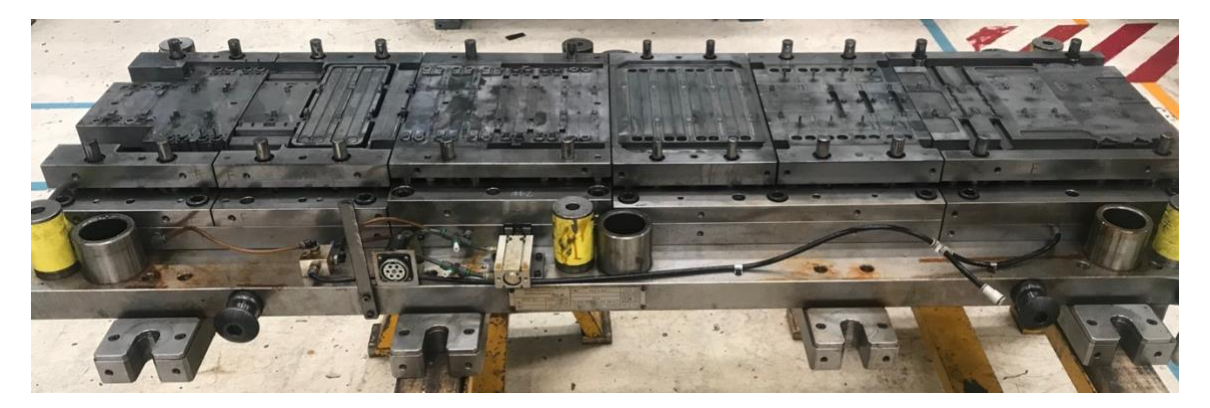

<span id="page-24-0"></span>Imagen 8. Parte superior de un troquel para mantenimiento preventivo con 4 secciones.

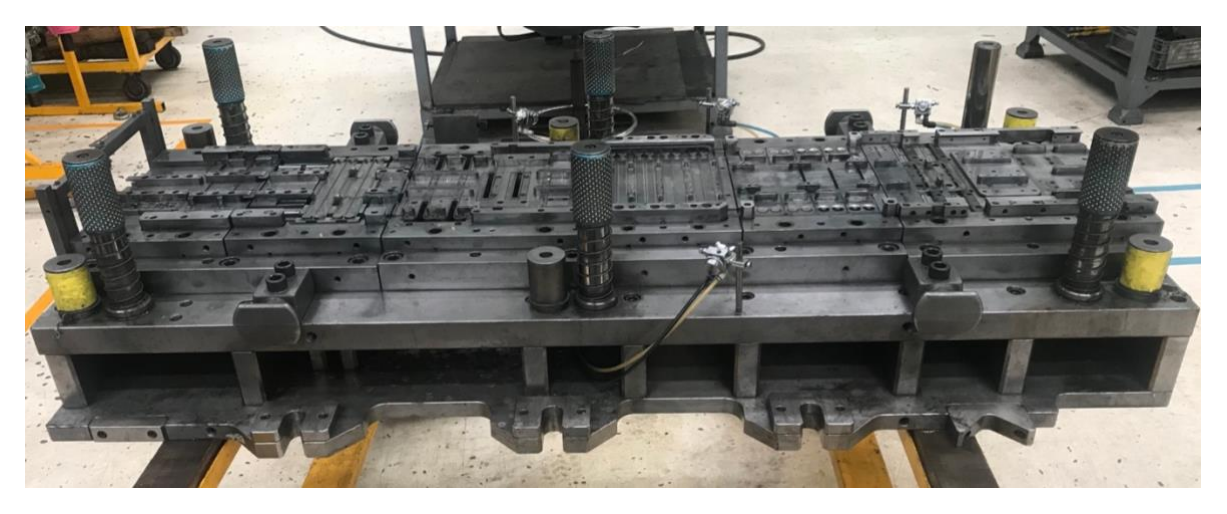

<span id="page-24-1"></span>Imagen 9. Parte inferior de un troquel para mantenimiento preventivo con 4 secciones.

Mientras tanto en las imágenes número 10 y 11 observamos el lado corazón y el lado cavidad de un molde de inyección de plástico. El corazón es la parte del molde en la cual se encuentran la mayor parte de componentes como son pines de expulsión de piezas, sliders los cuales se encuentran señalados en la imagen número 10, entre otros componentes.

Por su parte el lado cavidad es la parte donde por lo general entra el plástico al molde, es el lado donde se pueden encontrar componentes tales como pines angulares los cuales ayudan a el movimiento y guía de los sliders del lado corazón además de los sistemas de colada caliente, los cuales consisten en un conjunto de resistencias y termopares que ayudan a que el plástico se mantenga en un estado viscoso hasta ser depositado al interior del molde donde pasado un tiempo de espera el plástico adopta una forma determinada quedando en un estado sólido.

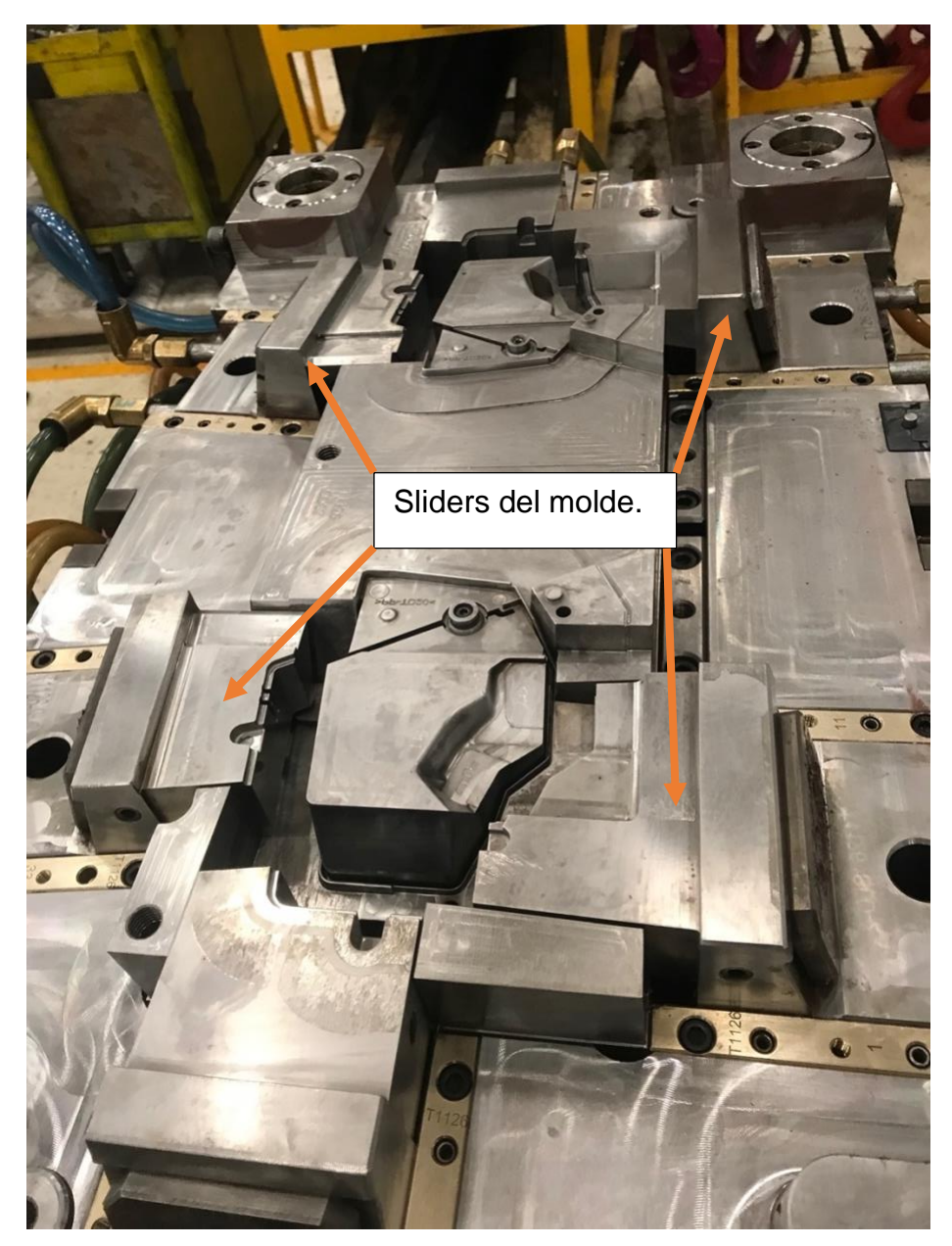

<span id="page-25-0"></span>Imagen 10. Lado corazón de un molde después de un mantenimiento preventivo.

<span id="page-26-0"></span>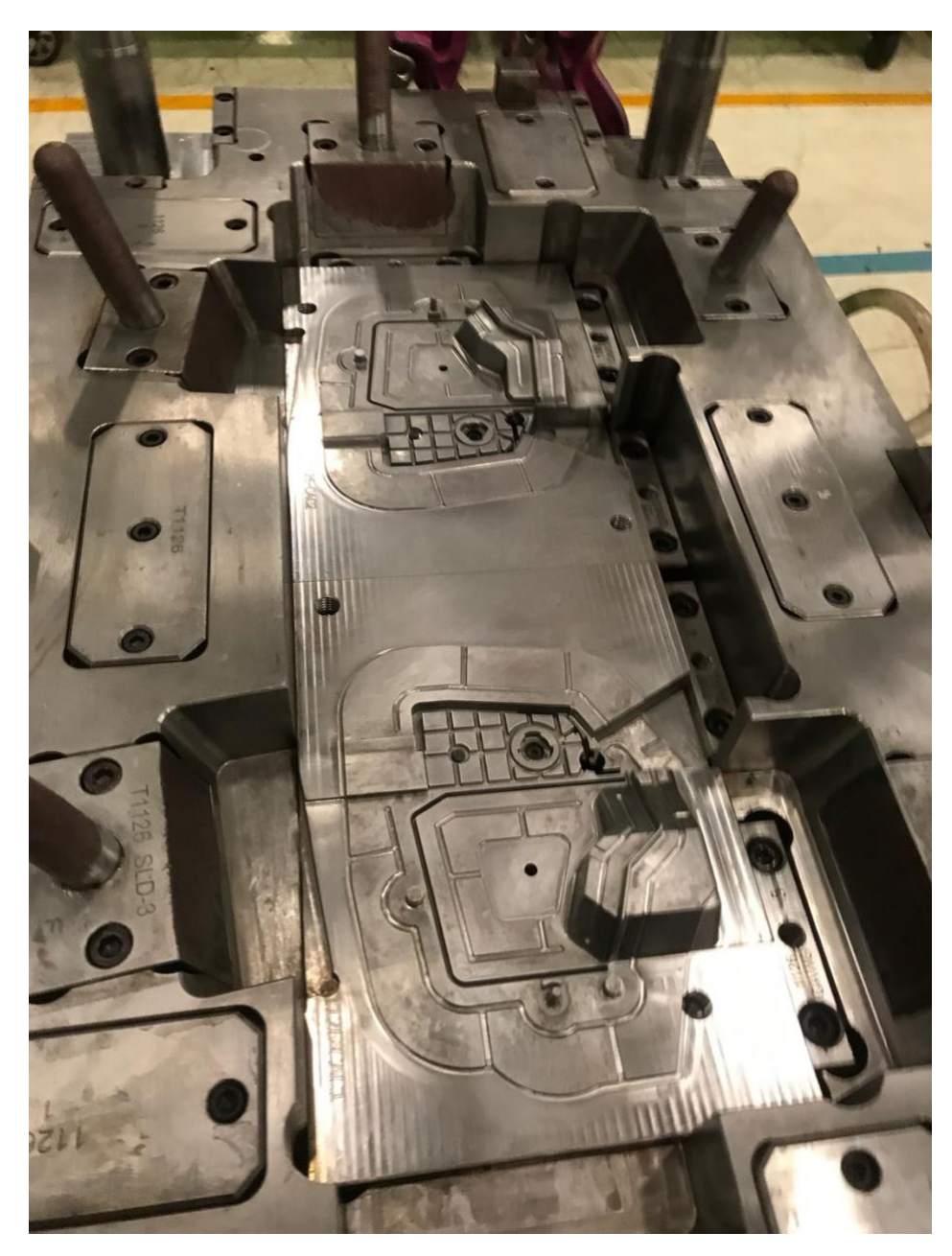

Imagen 11. Lado cavidad de un molde después de un preventivo.

#### **Generación de carpetas para los moldes y troqueles.**

En esta actividad se generan las carpetas con los nombres de los herramentales previamente listados. En las imágenes número 12 y numero 13 podemos ver la elaboración de las carpetas para diferentes herramentales, en la imagen número 12 se observan carpetas para algunos troqueles, mientras que en la imagen número 13 observamos carpetas para diferentes moldes de inyección de plástico.

SSE 40D-275H INNER FIN DIE 1 - L1  $\blacksquare$  SSE 40D-275H INNER FIN DIE 2 - L1 SSE 40D-275H Plate-Side (1) SSE 40D-275H TUBE SHEET DIE 1 - L1 SSE 40D-275H TUBE SHEET DIE 2 - L1

<span id="page-27-0"></span>Imagen 12. Carpetas generadas para los troqueles que trabajan para el sse 1

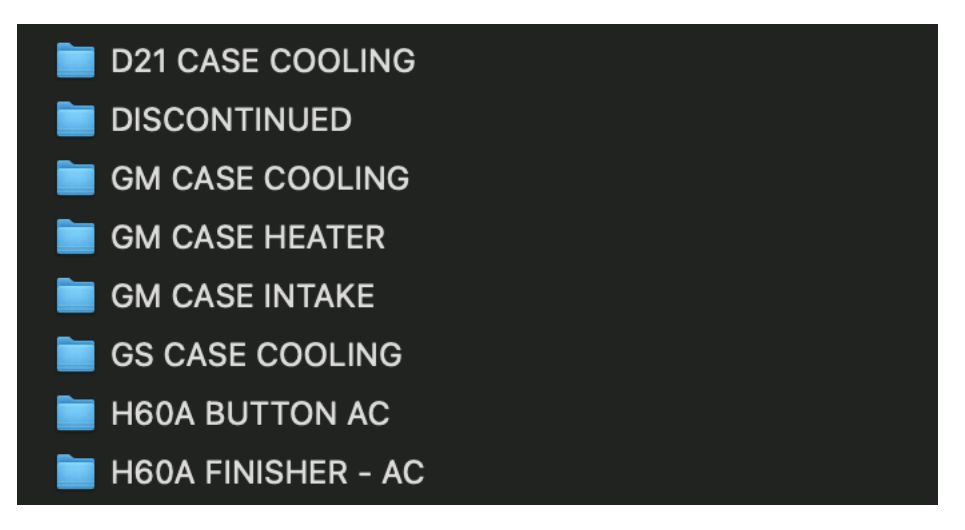

<span id="page-27-1"></span>Imagen 13. Carpetas generadas para algunos de los moldes de inyección.

#### **Generación de 5 carpetas principales.**

En la imagen número 14 se puede observar las carpetas en las cuales se guardan los diferentes herramentales pertenecientes a cada línea de trabajo estas líneas de trabajo se detallan a continuación.

- ➢ Inyección. En esta carpeta se encuentran todos los moldes de inyección de CBU.
- ➢ SSE 1. En esta carpeta se encuentran las carpetas de los troqueles que trabajan en la línea SSE #1.
- ➢ SSE 2. En esta carpeta se encuentran las carpetas de los troqueles que trabajan en la línea SSE #2.
- $\triangleright$  UTE. En esta carpeta se encuentran los troqueles UTE #1 Y #2 ambos trabajan en una sola línea, aunado a esto se encuentran los demás troqueles que forman parte de la fabricación de los UTE.
- ➢ HEATHER CORE. En esta carpeta se encuentran las carpetas con los troqueles para fabricar los UTE.

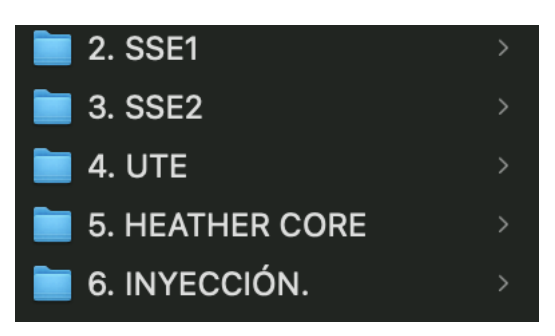

<span id="page-28-0"></span>Imagen 14. Carpetas creadas para contener las carpetas de cada herramental.

#### **Búsqueda de información para cada herramental.**

Esta actividad se llevó a cabo en base al listado hecho con anterioridad (ver tabla 2) con el cual se procedió a buscar de uno en uno dentro de los servidores y todas las carpetas de la empresa para localizar y hacer una copia de la información disponible de los herramentales, en este momento y dado que se puede caer en el error de una búsqueda en círculos en la que se busque información que ya se había buscado se decide utilizar la hoja de Excel de la tabla 2 para poder cumplir el objetivo específico #7, con la cual se puede ver de forma visual de que herramentales se tiene una lista de sus partes, es decir desde este Excel podemos saber que herramental tiene la información necesaria para el área de mantenimiento de moldes y troqueles de CBU.

En esta hoja de Excel la cual se encuentra ilustrada por la tabla número 4 se cuenta con hiper links que nos mandan a las hojas de Excel en las cuales se encuentran todas las partes de los herramentales. Estas hojas de Excel las vemos ilustradas en la tabla número 5 y la tabla número 6 las cuales son una parte de un listado de componentes para hacer cortes y formado en un troquel. La x en color rojo indica que de ese herramental en específico falta una lista de partes que contenga información que sea de utilidad para el área es decir falta la información del herramental con lo cual se puede proceder a solicitar a los departamentos responsables que se proporcione la información con la que se pueda hacer más extensa y eficiente la base de datos.

En el caso de la paloma en color verde esta indica que sí existe una lista con las partes del herramental en cuestión y que al hacer clic en ella se accederá a una hoja de Excel en la cual se encuentran las partes de los herramentales deforma seccionada y de existir dibujos cada parte dentro de esta lista tendrá un hiper link que redirecciona a un dibujo de la parte seleccionada. esto queda ilustrado en la tabla número 5 y número 6 las cuales contienen listados de piezas de diferentes secciones de un troquel el cual para algunas de ellas si cuenta con dibujos en 2D y para otras en el momento actual se encuentran in existentes, en la tabla número 8 podemos observar de igual manera, aunque más resaltado los hiper links para cada dibujo.

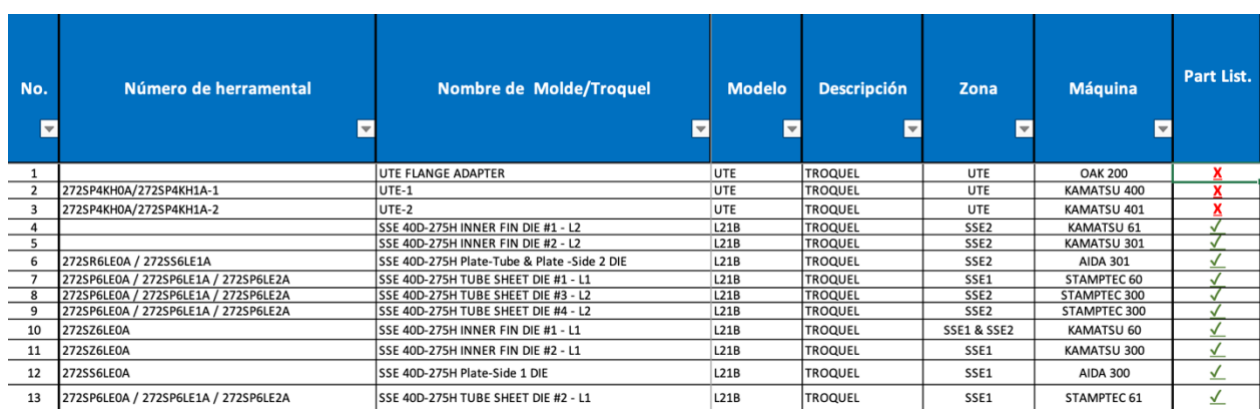

<span id="page-29-0"></span>Tabla 4. Base de datos para moldes y troqueles.

#### **Generar hoja de Excel para cada herramental.**

Se realiza una hoja de Excel con las partes de cada herramental, esta hoja se elabora de forma tal que las partes de cada herramental queden separadas por secciones y el lado del herramental. Por ejemplo, en el caso de los troqueles con 4 secciones se hace la hoja de forma tal que las partes del troquel se muestren por número de sección la parte del troquel (superior o inferior) y si la parte es de corte, de formado, parte común u otros componentes. En la tabla número 5 y número 6 podemos ver como la primera columna nos indica la sección y el lado del troquel si es superior o inferior y en su encabezado si son partes de corte, de formado, etc.

|                                                   | Lista de partes de corte. |                 |             |         |                 |              |                |             |              |           |                   |                   |                |              |    |
|---------------------------------------------------|---------------------------|-----------------|-------------|---------|-----------------|--------------|----------------|-------------|--------------|-----------|-------------------|-------------------|----------------|--------------|----|
| Sección.                                          | Parte No.                 | Nombre de la    | Fabricante. | Modelo. | Material.       | Dureza.      | Cantidad.      | Altura      | Actividad de | Ciclos de | Cantidad a        | Límite            | Cantidad       | Diseño.      |    |
|                                                   |                           | parte.          |             |         |                 |              |                | estándar.   | mantenimie   | mtto.     | rectificar por    | minimo de         | máxima de      | 2D           | 3D |
| <b>INFERIOR.</b><br>$\overline{\phantom{0}}$<br># | 1101                      | PI DIE          |             |         | <b>SKH51</b>    | 61-64HRC     | 4              | 30±0.01mm   | Rectificar   | 650,000   | 0.3 <sub>mm</sub> | 28.5mm            | 5              |              |    |
|                                                   | 1103                      | <b>NT DIE</b>   |             |         | <b>SKH51</b>    | 61-64HRC     | $\overline{2}$ | 30±0.01mm   | Grind        | 650,000   |                   | 1.5 <sub>mm</sub> | 5              |              |    |
|                                                   | 1301                      | <b>SL DIE</b>   |             |         | D <sub>20</sub> | <b>90HRA</b> | 4              | 30±0.01mm   | Grind        | 1,300,000 |                   | 3.3mm             | 11             |              |    |
|                                                   | 1302                      | PI DIE          |             |         | <b>SKH51</b>    | 61-64HRC     | $\overline{2}$ | 30±0.01mm   | Grind        | 650,000   |                   | 3.3mm             | 11             |              |    |
| غە<br>$\overline{O}$<br>ERI<br>#1<br>ᇟ<br>5J      | 1151                      | <b>PI PUNCH</b> |             |         | <b>SKH51</b>    | 61-64HRC     | 4              | 80±0.1mm    | Grind        | 650,000   |                   | 1.5 <sub>mm</sub> | 5              |              |    |
|                                                   | 1152                      | <b>PI PUNCH</b> |             |         | <b>SKH51</b>    | 61-64HRC     | 4              | 80±0.1mm    | Grind        | 650,000   |                   | 1.5 <sub>mm</sub> | 5              |              |    |
|                                                   | 1153                      | <b>PI PUNCH</b> |             |         | <b>SKH51</b>    | 61-64HRC     | 4              | 80±0.1mm    | Grind        | 650,000   |                   | 1.5 <sub>mm</sub> | 5              |              |    |
|                                                   | 1155                      | <b>NT PUNCH</b> |             |         | <b>SKH51</b>    | 61-64HRC     | 4              | 69±0.2mm    | Grind        | 650,000   |                   | 3.3mm             | 11             |              |    |
|                                                   | 1351                      | <b>SL PUNCH</b> |             |         | D20             | <b>90HRA</b> | 4              | 65.5±0.1mm  | Grind        | 1,300,000 |                   | 3.3mm             | 11             |              |    |
|                                                   | 1352                      | <b>PI PUNCH</b> |             |         | <b>SKH51</b>    | 61-64HRC     | $\overline{2}$ | 72±0.1mm    | Grind        | 650,000   |                   | 3.3mm             | 11             |              |    |
| $\bullet$<br>inferior<br>#3                       | 3101                      | PI DIE          |             |         | <b>SKH51</b>    | 61-64HRC     | $\overline{2}$ | 25±0.01mm   | Grind        | 650,000   |                   | 1.5 <sub>mm</sub> | 5              | $\checkmark$ |    |
|                                                   | 3102                      | PI DIE          |             |         | D <sub>20</sub> | 90HRA        | 3              | 8±0.01mm    | Grind        | 1,300,000 |                   | 1.5 <sub>mm</sub> | 5              |              |    |
|                                                   | 3103                      | PI DIE          |             |         | D20             | 90HRA        | $\mathbf{1}$   | 8±0.01mm    | Grind        | 1,300,000 |                   | 1.5 <sub>mm</sub> | 5              |              |    |
|                                                   | 3104                      | PI DIE          |             |         | D <sub>20</sub> | 90HRA        | 3              | 10±0.01mm   | Grind        | 1,300,000 |                   | 1.5 <sub>mm</sub> | 5              |              |    |
|                                                   | 3105                      | PI DIE          |             |         | D20             | 90HRA        | $\mathbf{1}$   | 10±0.01mm   | Grind        | 1,300,000 |                   | 1.5 <sub>mm</sub> | 5              |              |    |
|                                                   | 3106                      | <b>CB DIE</b>   |             |         | <b>SKH51</b>    | 61-64HRC     | $\overline{2}$ | 12±0.01mm   | Exchange     | 650,000   |                   | 0 <sub>mm</sub>   | $\mathbf 0$    |              |    |
|                                                   | 3201                      | <b>TR DIE</b>   |             |         | <b>SKH51</b>    | 61-64HRC     | $\overline{2}$ | 25±0.01mm   | Grind        | 650,000   |                   | 1.5 <sub>mm</sub> | 5              |              |    |
|                                                   | 3202                      | <b>TR DIE</b>   |             |         | <b>SKH51</b>    | 61-64HRC     | $\mathbf{1}$   | 25±0.01mm   | Grind        | 650,000   |                   | 1.5 <sub>mm</sub> | 5              |              |    |
|                                                   | 3203                      | <b>TR DIE</b>   |             |         | <b>SKH51</b>    | 61-64HRC     | $\mathbf{1}$   | 25±0.01mm   | Grind        | 650,000   |                   | 1.5 <sub>mm</sub> | 5              |              |    |
| superior<br>$\mathsf{m}$                          | 3151                      | <b>PI PUNCH</b> |             |         | <b>SKH51</b>    | 61-64HRC     | 4              | $64±0.1$ mm | Grind        | 650,000   |                   | 3.3mm             | 11             |              |    |
|                                                   | 3152                      | <b>PI PUNCH</b> |             |         | D <sub>20</sub> | 90HRA        | $\overline{7}$ | 67±0.1mm    | Grind        | 1,300,000 |                   | 3.3mm             | 11             |              |    |
|                                                   | 3153                      | <b>PI PUNCH</b> |             |         | D20             | 90HRA        | 1              | 92±0.1mm    | Grind        | 1,300,000 |                   | 0.9 <sub>mm</sub> | 3              |              |    |
|                                                   | 3154                      | <b>CB PUNCH</b> |             |         | <b>SKH51</b>    | 61-64HRC     | $\overline{2}$ | 87±0.1mm    | Grind        | 650,000   |                   | 0.9 <sub>mm</sub> | $\overline{3}$ |              |    |
|                                                   | 3251                      | <b>TR PUNCH</b> |             |         | <b>SKH51</b>    | 61-64HRC     | $\overline{2}$ | 66±0.1mm    | Grind        | 650,000   |                   | 3.3mm             | 11             |              |    |
|                                                   | 3252                      | <b>TR PUNCH</b> |             |         | <b>SKH51</b>    | 61-64HRC     | $\mathbf{1}$   | 66±0.1mm    | Grind        | 650,000   |                   | 3.3mm             | 11             |              |    |
|                                                   | 3253                      | <b>TR PUNCH</b> |             |         | <b>SKH51</b>    | 61-64HRC     | $\mathbf{1}$   | 66±0.1mm    | Grind        | 650,000   |                   | 3.3mm             | 11             |              |    |

<span id="page-30-0"></span>Tabla 5. Parte de un listado de partes de corte para un troquel de 4 secciones.

<span id="page-30-1"></span>Tabla 6. Lista de partes de formado en un troquel de 4 secciones.

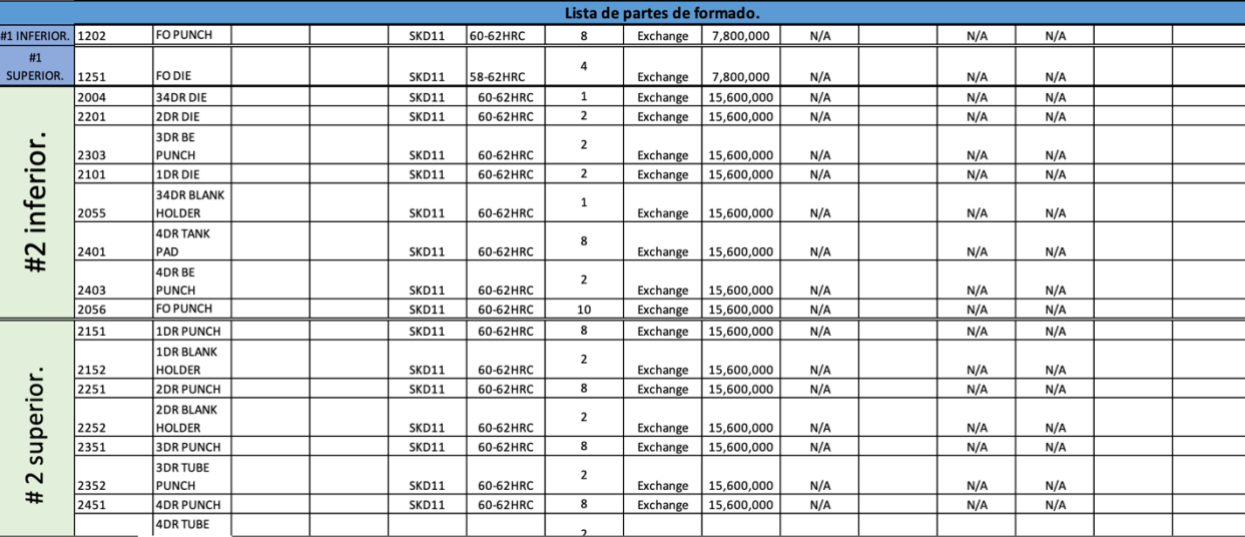

Originalmente el listado de las partes para los herramentales se planteó de una forma más sencilla en la cual faltaba que se asignaran a secciones y a una parte del herramental en específico, solo se listaron todas las partes en forma ascendente. Resultado después de una revisión se acuerda realizar las listas de partes de acuerdo a las tablas 5 y 6. En la tabla número 7 podemos ver la forma original con la que se realizó el listado de las partes o componentes de un herramental y resultado de una revisión con el personal del área se decide modificar dando como resultado las tablas número 5 y 6.

<span id="page-31-0"></span>Tabla 7. Lista de partes. formato inicial.

![](_page_31_Picture_92.jpeg)

#### **Generar hiper links para cada parte que tenga dibujo.**

Como ya se mencionó anteriormente las listas de partes o componentes de cada herramental cuentan con hiper links los cuales se generaron después de generar la lista de partes seccionada y separada por la función y lado del herramental se identificaron los dibujos existentes correlacionándolos con el número de parte a la que corresponden para poder asignarles un hiper link a cada dibujo, estos hiper links redireccionan al dibujo de la parte seleccionada. En la tabla número 8 podemos ver un ejemplo de los hiper links generados en un troquel para las partes de corte de las secciones 1 y 3 de la parte inferior y superior.

![](_page_32_Picture_48.jpeg)

#### <span id="page-32-0"></span>Tabla 8. Hiper links en una lista de las partes de corte de un troquel.

#### **Validación y liberación del proyecto.**

Para esta actividad se realiza una última presentación al personal del taller en la cual se les muestra cómo utilizar la base de datos y se les muestra como con un clic se puede tener acceso a las partes y componentes disponibles de cada herramental de una forma simple, eficiente y rápida se puede tener acceso a la información disponible, al mismo tiempo la forma en la que se presenta sirve para identificar que herramentales son los que están faltantes de la información necesaria para poder solucionar una falla o una duda del personal.

# Capitulo 5. Resultados.

<span id="page-33-0"></span>A continuación, se adentrará al lector a los puntos finales del proyecto, en el cual se especificarán los logros y resultados obtenidos después de desarrollar el presente proyecto.

- a) Información sobre los herramentales. En un comienzo se desconocía con exactitud qué información existía de cada herramental, por lo cual se realizó una búsqueda exhaustiva de la información de cada herramental.
- b) En el área de CBU se cuenta con la siguiente cantidad de herramentales: moldes se cuenta con 101, troqueles 38, con lo cual da un total como herramental de 139. Para lo que es moldes se encontraron dibujos para 39 de los 101 moldes. Mientras que para los troqueles de los 38 existentes se encontraron dibujos para 26 troqueles. Esto se muestra de una forma más clara por medio de la tabla número 9 en la cual se incluyen los porcentajes de existencias y los de faltantes.

![](_page_33_Picture_252.jpeg)

<span id="page-33-1"></span>Tabla 9. Herramentales con dibujos técnicos.

c) En lo que concierne a listas de partes o componentes para dar mantenimiento contamos con la siguiente información que se detalla en la tabla 10 la cual de igual manera que en la tabla 9 se muestran los porcentajes de existencia y de faltante.

<span id="page-33-2"></span>Tabla 10. Herramentales con lista de partes o estándar de mantenimiento.

![](_page_33_Picture_253.jpeg)

d) Podemos ahora saber qué información es necesaria solicitar al corporativo para tener el 100% de la información en nuestra sistematización de la información de cada herramental. Para esto sirve la tabla 4 en la cual la marca en color verde nos dice que el herramental en cuestión sí cuenta con información y que los

herramentales con la marca en color rojo nos indica que es necesario obtener información para el molde o troquel en cuestión.

<span id="page-34-0"></span>![](_page_34_Picture_63.jpeg)

![](_page_34_Picture_64.jpeg)

e) Para poder desarrollar el proyecto basamos nuestra sistematización en el mantenimiento planeado en específico en los pasos número 2,3 y 4, los cuales se detallaron con anterioridad en el marco teórico de este proyecto con estos pasos buscamos que cada parte de la sistematización de nuestra información cumpliera con lo que compete a cada paso, aunado a esto se estableció una estrecha comunicación tanto con la parte operativa como con la parte administrativa del taller esto para que la forma en la que se sistematiza la información sea amigable y entendible por todos.

# Capitulo 6. Conclusiones.

<span id="page-35-0"></span>6.1 conclusiones del proyecto.

Este proyecto se desarrolló para poder tener una sistematización de la información que se utiliza para la reparación o retro alimentación del personal del área de mantenimiento de moldes y troqueles de la unidad de negocios CBU dentro de la empresa Marelli mexicana, planta San Francisco. Al inicio del proyecto se desconocía de forma precisa que información existía de cada herramental además de la falta de una ubicación especifica dentro de los servidores de la empresa para la información de los herramentales de CBU.

Gracias a este proyecto en el que se hace una sistematización de la información el personal del área puede saber qué información existe de cada herramental, si el herramental tiene información o es necesario solicitar al corporativo que la provea al departamento, todo esto ayuda a que el personal pueda dejar de gastar tiempo de forma innecesaria en la búsqueda de la información, ahora con un par de clics se puede tener acceso a información precisa y concisa de lo que se desea.

En este proyecto se ha logrado obtener un ahorro de tiempo para la búsqueda de la información de hasta 33 horas del sub gerente al mes, esto corresponde a razón de que para búsqueda y definición de la información era necesario 65 minutos al día en promedio para saber si existía la información, ahora basta con 5 minutos para dicha actividad, aunado a esto el sub gerente es prescindible para que sea el que realice esta actividad pues la sistematización está disponible para el personal en el momento que lo requieran además de ser amigable y entendible para ambas partes tanto la administrativa como la operativa.

Tener la información necesaria y tenerla de una forma que sea accesible y entendible es algo indispensable para cualquier negocio gracias a esta sistematización hemos logrado sentar las bases para dicha actividad, con esta sistematización solo resta seguir con la obtención de la información faltante para aumentar la información existente en la base de datos, esto para algunos de los herramentales.

- 6.2. Recomendaciones.
- 1. solicitar al corporativo la información faltante (checar las tablas 9 y 10 del capítulo 5 para las cantidades)
- 2. seguir con la comunicación entre la parte operativa y la administrativa de tal manera que todos entiendan la información independientemente del puesto desempeñado.
- 3. Instalar un software de diseño CAD 3D en la computadora del taller para poder acceder a detalles más precisos sobre las partes de los herramentales.
- 4. Dentro de la información solicitada a el corporativo solicitar los dibujos en 3D para los herramentales, esto con la finalidad de poder refinar más la información que existe en la base de datos.

# Capitulo 7. Competencias desarrolladas.

<span id="page-37-0"></span>Durante mi estancia en el tecnológico de Pabellón de Arteaga he logrado adquirir in numerables habilidades que me han ayudado a destacar dentro de mis actividades laborales e incluso en lo familiar, más sin embargo para este proyecto es imprudente decir que aplique todas aquellas herramientas que cada uno de mis docentes con tanto empeño me han enseñado solo mencionare aquellas que tuvieron un mayor peso y algunas que de forma extra al proyecto las aplique para hacer un área de trabajo más segura, más eficiente y accesible para los usuarios.

Aplicación de habilidades propias para el manejo de un almacén con las cuales se buscó hacer listados de las partes de los herramentales.

Se aplicaron conocimientos en Excel para generar una base de datos que ayudaron a la sistematización de la información.

Utilización de los conocimientos adquiridos en SolidWorks para poder abrir dibujos en 3D y rescatar copias en 2D de la parte en cuestión.

Desarrollo de las habilidades proporcionadas en taller de liderazgo, así como de la inteligencia emocional.

De una forma extra e independiente al proyecto se aplicaron conocimientos para la planeación y diseño de instalaciones, conocimientos de ergonomía, comunicación efectiva y estadística inferencial.

Capitulo 8. Fuentes de información.

<span id="page-38-0"></span>*[1] Amaya Gómez Claudia marcela . Valbuena Sepulveda Luis Antonio . (2008). sistematización de la información para las practicas académicas. Bogota, Col: Fundación Universitaria Panamericana.*

<span id="page-38-1"></span>*[2]Duffua. Raouf. Dixon. (2000). Sistemas de mantenimiento planeación y control. CDMX: Limusa, S.A. DE C.V.*

*[3] Espín Julia Victoria.. (2002). El análisis de contenido: una técnica para explorar y sistematizar información. Revista de Educación, 21, 95-105.*

*[4]Flores Rivera L. N. , Gutiérrez Acevedo D. L. , Hernández Medina A. . (2020). Propuesta para la Optimización del Inventario y Plan de Mantenimiento del equipo Electromédico del Hospital General de Querétaro . 2022, de Sociedad Mexicana de Ingeniería Biomédica Sitio web: https://memoriascnib.mx/index.php/memorias/article/view/780*

*[5]Gómez Ibáñez Andrés Eduardo . Macías Tole Julián Mauricio . (2015). Diseño implementación y sistematización de un sistema de información para gestión y manejo de inventario para el taller de ruedas y ejes de la empresa Fenoco s.a. Bucaramanga: Universidad Industrial de Santander.*

*[6]GUTIERREZ MOLINA MELCY . OYOLA RAMOS ENITH . (2001). SISTEMATIZACION TALLERES SUS REPUESTOS "SUS REPUESTOS". 2022, de UNIVERSIDAD NACIONAL ABIERTA Y A DISTANCIA "UNAD" FACULTAD DE CIENCIAS BASICAS E INGENIERIA Sitio web: https://repository.unad.edu.co/handle/10596/20574*

*[7]Molina Montoya Nancy Piedad. (2005). ¿Qué es el estado del arte?. 2022, de Ciencia y Tecnología para la Salud Visual y Ocular Sitio web: https://ciencia.lasalle.edu.co/svo/vol3/iss5/10/*

*[8]ROQUE LAIME DANIEL . (2016). DESARROLLO DE UN SISTEMA COMPUTARIZADO PARA GESTIÓN DE MANTENIMIENTO DEL TALLER DE MÁQUINAS HERRAMIENTAS DEL INSTITUTO TECNOLÓGICO AYACUCHO . 2022, de Universidad Mayor de San Andrés Sitio web: https://repositorio.umsa.bo/handle/123456789/12296*

*[9]Universidad continental. (2017). Estrategias y técnicas de estudio "guía de trabajo". 2022, de Universidad continental. Sitio web: https://repositorio.continental.edu.pe/bitstream/20.500.12394/2630/5/DO\_UC\_EG\_MT\_ UC0315\_2017\_I.pdf#page=5*

*[10]Yalle Pichón Flor de María.. (2021). Sistematización de información y propuesta de implementación de un taller de mecanización agrícola. Facultad de Ciencias Agropecuarias UNT. 2019. 2022, de Universidad Nacional de Trujillo Sitio web: https://dspace.unitru.edu.pe/handle/UNITRU/17053*

#### Capitulo 9. Anexos.

<span id="page-40-1"></span><span id="page-40-0"></span>![](_page_40_Figure_1.jpeg)

SI.

<span id="page-41-0"></span>Anexo 2. Parte superior de un troquel de 4 secciones.

![](_page_41_Picture_1.jpeg)

Anexo 3. Parte inferior de un troquel de 4 secciones.

<span id="page-41-1"></span>![](_page_41_Picture_3.jpeg)